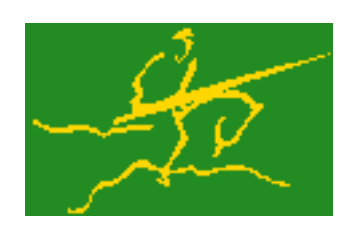

# C interfaces to GALAHAD WCP

Jari Fowkes and Nick Gould STFC Rutherford Appleton Laboratory Sat Mar 26 2022

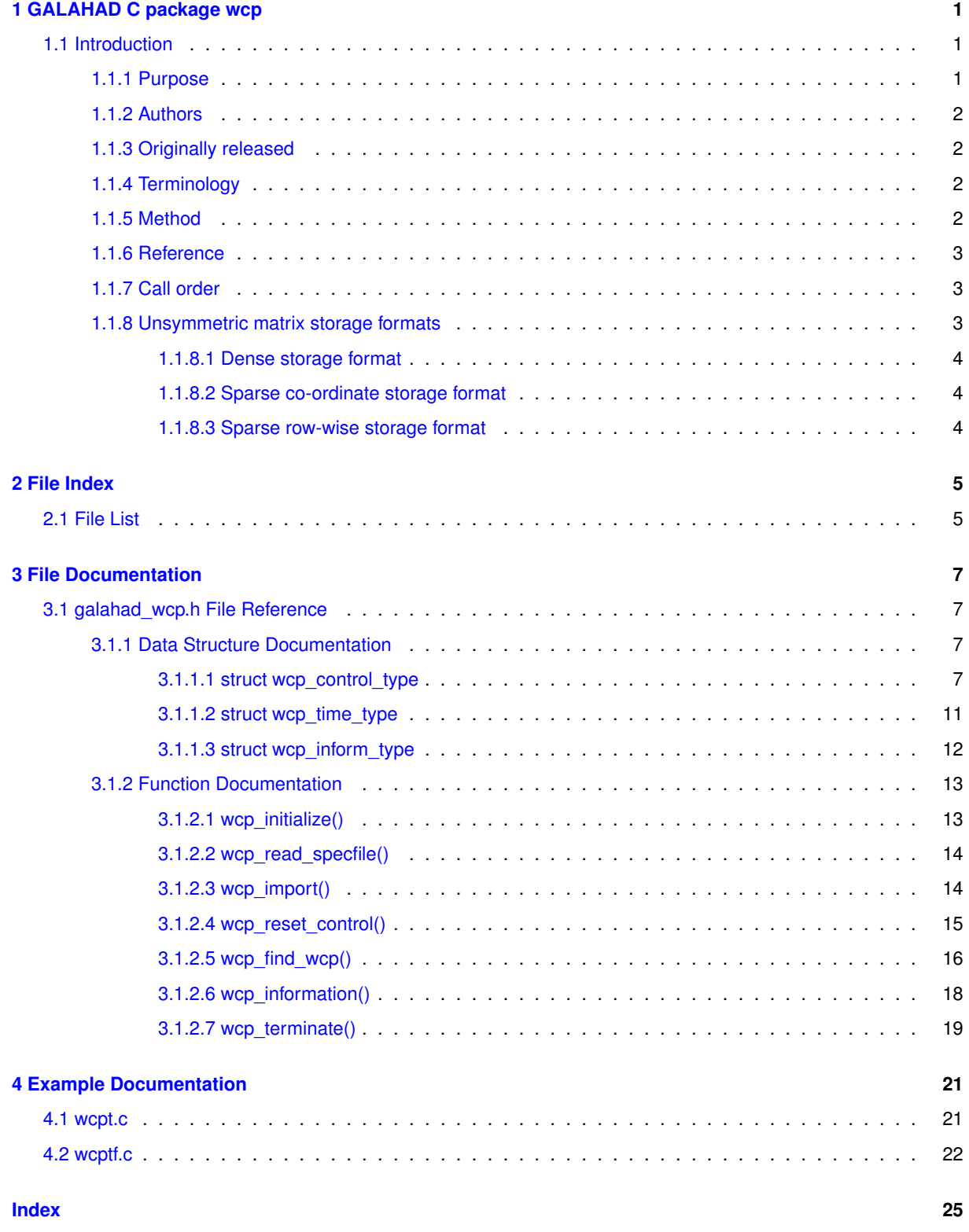

# <span id="page-4-0"></span>**Chapter 1**

# **GALAHAD C package wcp**

## <span id="page-4-1"></span>**1.1 Introduction**

#### <span id="page-4-2"></span>**1.1.1 Purpose**

This package uses a primal-dual interior-point method to **find a well-centered interior point**  $x$  for a set of general linear constraints

$$
(1) \ \ c_i^l \le a_i^T x \le c_i^u, \quad i = 1, \dots, m,
$$

and the simple bound constraints

(2) 
$$
x_j^l \le x_j \le x_j^u
$$
,  $j = 1, ..., n$ ,

where the vectors  $a_i,$   $c^l,$   $c^u,$   $x^l$  and  $x^u$  are given. More specifically, if possible, the package finds a solution to the system of primal optimality equations

$$
(3) \quad Ax = c,
$$

dual optimality equations

(4) 
$$
g = A^T y + z
$$
,  $y = y^l + y^u$ , and  $z = z^l + z^u$ ,

and perturbed complementary slackness equations

(5) 
$$
(c_i - c_i^l)y_i^l = (\mu_c^l)_i
$$
 and  $(c_i - c_i^u)y_i^u = (\mu_c^u)_i$ ,  $i = 1, ..., m$ ,

and

(6) 
$$
((x_j - x_j^l)z_j^l = (\mu_x^l)_j
$$
 and  $(x_j - x_j^u)z_j^u = (\mu_x^u)_j$ ,  $j = 1, ..., n$ ,

for which

(7) 
$$
c^l \le c \le c^u
$$
,  $x^l \le x \le x^u$ ,  $y^l \ge 0$ ,  $y^u \le 0$ ,  $z^l \ge 0$  and  $z^u \le 0$ 

Here  $A$  is the matrix whose rows are the  $a_i^T$ ,  $i=1,\ldots,m$ ,  $\mu_c^l$ ,  $\mu_c^u$ ,  $\mu_x^l$  and  $\mu_x^u$  are vectors of strictly positive {*targets}, g* is another given vector, and  $(y^l,y^u)$  and  $(z^l,z^u)$  are dual variables for the linear constraints and simple bounds respectively;  $c$  gives the constraint value  $Ax$ . Since (5)-(7) normally imply that

$$
\text{(8) } c^l < c < c^u, \ x^l < x < x^u, \ y^l > 0, \ y^u < 0, \ z^l > 0 \ \text{and} \ z^u < 0
$$

such a primal-dual point  $(x, c, y^l, y^u, z^l, z^l)$  may be used, for example, as a feasible starting point for primal-dual interior-point methods for solving the linear programming problem of minimizing  $g^T x$  subject to (1) and (2).

Full advantage is taken of any zero coefficients in the vectors  $a_i$ . Any of the constraint bounds  $c_i^l, c_i^u, x_j^l$  and  $x_j^u$ may be infinite. The package identifies infeasible problems, and problems for which there is no strict interior, that is one or more of (8) only holds as an equality for all feasible points.

### <span id="page-5-0"></span>**1.1.2 Authors**

- C. Cartis and N. I. M. Gould, STFC-Rutherford Appleton Laboratory, England.
- C interface, additionally J. Fowkes, STFC-Rutherford Appleton Laboratory.

#### <span id="page-5-1"></span>**1.1.3 Originally released**

July 2006, C interface January 2022.

#### <span id="page-5-2"></span>**1.1.4 Terminology**

#### <span id="page-5-3"></span>**1.1.5 Method**

The algorithm is iterative, and at each major iteration attempts to find a solution to the perturbed system (3), (4),

$$
\text{(9)}\ \ (c_i-c_i^l+(\theta_c^l)_i)(y_i^l+(\theta_y^l)_i)=(\mu_c^l)_i\ \ \text{and}\ (c_i-c_i^u-(\theta_c^u)_i)(y_i^u-(\theta_y^u)_i)=(\mu_c^u)_i,\quad i=1,\ldots,m,
$$

(10) 
$$
(x_j - x_j^l + (\theta_x^l)_j)(z_j^l + (\theta_z^l)_j) = (\mu_x^l)_j
$$
 and  $(x_j - x_j^u - (\theta_x^u)_j)(z_j^u - (\theta_z^u)_j) = (\mu_x^u)_j$ ,  $j = 1, ..., n$ ,

and

$$
(11) \ \ c^l - \theta^l_c < c < c^u + \theta^u_c, \ \ x^l - \theta^l_x < x < x^u + \theta^u_x, \ \ y^l > -\theta^l_y, \ \ y^u < \theta^u_y, \ \ z^l > -\theta^l_z \ \ \text{and} \ \ z^u < \theta^u_z,
$$

where the vectors of perturbations  $\theta_c^l$ ,  $\theta_w^u$ ,  $\theta_x^l$ ,  $\theta_x^u$ ,  $\theta_x^l$ ,  $\theta_y^u$ ,  $\theta_y^l$ ,  $\theta_z^l$  and  $\theta_z^u$ , are non-negative. Rather than solve (3)-(4) and (9)-(11) exactly, we instead seek a feasible point for the easier relaxation (3)-(4) and

$$
\begin{array}{rcl}\n\gamma(\mu_c^l)_i & \leq & (c_i - c_i^l + (\theta_c^l)_i)(y_i^l + (\theta_y^l)_i) & \leq & (\mu_c^l)_i/\gamma \quad \text{ and} \\
\gamma(\mu_c^u)_i & \leq & (c_i - c_i^u - (\theta_c^u)_i)(y_i^u - (\theta_y^u)_i) & \leq & (\mu_c^u)_i, / \gamma \quad i = 1, \dots, m, \text{ and} \\
\gamma(\mu_x^l)_j & \leq & (x_j - x_j^l + (\theta_x^l)_j)(z_j^l + (\theta_z^l)_j) & \leq & (\mu_x^l)_j/\gamma \quad \text{ and} \\
\gamma(\mu_x^u)_j & \leq & (x_j - x_j^u - (\theta_x^u)_j)(z_j^u - (\theta_x^u)_j) & \leq & (\mu_x^u)_j/\gamma, \quad j = 1, \dots, n,\n\end{array}
$$

for some  $\gamma \in (0,1]$  which is allowed to be smaller than one if there is a nonzero perturbation.

l

Given any solution to (3)-(4) and (12) satisfying (11), the perturbations are reduced (sometimes to zero) so as to ensure that the current solution is feasible for the next perturbed problem. Specifically, the perturbation  $(\theta_c^l)_i$ for the constraint  $c_i\geq c_i^l$  is set to zero if  $c_i$  is larger than some given parameter  $\epsilon>0.$  If not, but  $c_i$  is strictly positive, the perturbation will be reduced by a multiplier  $\rho \in (0,1)$ . Otherwise, the new perturbation will be set to  $\xi(\theta_c^l)_i+(1-\xi)(c_i^l-c_i)$  for some factor  $\xi\in(0,1).$  Identical rules are used to reduce the remaining primal and dual perturbations. The targets  $\mu_c^l$ ,  $\mu_c^u$ ,  $\mu_x^l$  and  $\mu_x^u$  will also be increased by the factor  $\beta\geq 1$  for those (primal and/or dual) variables with strictly positive perturbations so as to try to accelerate the convergence.

Ultimately the intention is to drive all the perturbations to zero. It can be shown that if the original problem (3)-(6) and (8) has a solution, the perturbations will be zero after a finite number of major iterations. Equally, if there is no interior solution (8) the sets of (primal and dual) variables that are necessarily at (one of) their bounds for all feasible points—we refer to these as {*implicit}* equalities—will be identified, as will the possibility that there is no point (interior or otherwise) in the primal and/or dual feasible regions.

Each major iteration requires the solution  $u = (x, c, z^l, z^u, y^l, y^u)$  of the nonlinear system (3), (4) and (9)-(11) for fixed perturbations, using a minor iteration. The minor iteration uses a stabilized (predictor-corrector) Newton method, in which the arc  $u(\alpha)=u+\alpha\dot{u}+\alpha^2\ddot{u},\alpha\in[0,1],$  involving the standard Newton step  $\dot{u}$  for the equations  $(3)$ ,  $(4)$ ,  $(9)$  and  $(10)$ , optionally augmented by a corrector  $\ddot{u}$  account for the nonlinearity in  $(9)$  and  $(10)$ , is truncated so as to ensure that

$$
(c_i(\alpha)-c_i^l+(\theta_c^l)_i)(y_i^l(\alpha)+(\theta_y^l)_i)\geq \tau(\mu_c^l)_i\text{ and } (c_i(\alpha)-c_i^u-(\theta_c^u)_i)(y_i^u(\alpha)-(\theta_y^u)_i)\geq \tau(\mu_c^u)_i,\quad i=1,\ldots,m,
$$

and

$$
(x_j(\alpha)-x_j^l+(\theta_x^l)_j)(z_j^l(\alpha)+(\theta_z^l)_j) \ge \tau(\mu_x^l)_j \text{ and } (x_j(\alpha)-x_j^u-(\theta_x^u)_j)(z_j^u(\alpha)-(\theta_z^u)_j) \ge \tau(\mu_x^u)_j, \quad j=1,\ldots,n,
$$

for some  $\tau \in (0,1)$ , always holds, and also so that the norm of the residuals to (3), (4), (9) and (10) is reduced as much as possible. The Newton and corrector systems are solved using a factorization of the Jacobian of its defining functions (the so-called `'augmented system'' approach) or of a reduced system in which some of the trivial equations are eliminated (the `'Schur-complement'' approach). The factors are obtained using the GALAHAD package SBLS.

In order to make the solution as efficient as possible, the variables and constraints are reordered internally by the GALAHAD package QPP prior to solution. In particular, fixed variables, and free (unbounded on both sides) constraints are temporarily removed. In addition, an attempt to identify and remove linearly dependent equality constraints may be made by factorizing

$$
\left(\begin{array}{cc} \alpha I & A_E^T \\ A_E & 0 \end{array}\right)
$$

,

where  $A_E$  denotes the gradients of the equality constraints and  $\alpha > 0$  is a given scaling factor, using the GALAHAD package SBLS, and examining small pivot blocks.

#### <span id="page-6-0"></span>**1.1.6 Reference**

The basic algorithm, its convergence analysis and results of numerical experiments are given in

C. Cartis and N. I. M. Gould (2006). Finding a point n the relative interior of a polyhedron. Technical Report TR-2006-016, Rutherford Appleton Laboratory.

#### <span id="page-6-1"></span>**1.1.7 Call order**

To solve a given problem, functions from the wcp package must be called in the following order:

- [wcp\\_initialize](#page-16-2) provide default control parameters and set up initial data structures
- [wcp\\_read\\_specfile](#page-17-2) (optional) override control values by reading replacement values from a file
- [wcp\\_import](#page-17-3) set up problem data structures and fixed values
- [wcp\\_reset\\_control](#page-18-1) (optional) possibly change control parameters if a sequence of problems are being solved
- [wcp\\_find\\_wcp](#page-19-1) find a well-centered point
- [wcp\\_information](#page-21-1) (optional) recover information about the solution and solution process
- <span id="page-6-3"></span>• [wcp\\_terminate](#page-22-1) - deallocate data structures

See Section [4.1](#page-24-1) for examples of use.

#### <span id="page-6-2"></span>**1.1.8 Unsymmetric matrix storage formats**

The unsymmetric  $m$  by  $n$  constraint matrix  $A$  may be presented and stored in a variety of convenient input formats.

Both C-style (0 based) and fortran-style (1-based) indexing is allowed. Choose control.f indexing as false for C style and true for fortran style; the discussion below presumes C style, but add 1 to indices for the corresponding fortran version.

Wrappers will automatically convert between 0-based (C) and 1-based (fortran) array indexing, so may be used transparently from C. This conversion involves both time and memory overheads that may be avoided by supplying data that is already stored using 1-based indexing.

#### <span id="page-7-0"></span>**1.1.8.1 Dense storage format**

The matrix A is stored as a compact dense matrix by rows, that is, the values of the entries of each row in turn are stored in order within an appropriate real one-dimensional array. In this case, component  $n * i + j$  of the storage array A\_val will hold the value  $A_{ij}$  for  $0 \le i \le m-1, 0 \le j \le n-1$ .

#### <span id="page-7-1"></span>**1.1.8.2 Sparse co-ordinate storage format**

Only the nonzero entries of the matrices are stored. For the l-th entry,  $0 \le l \le ne-1$ , of A, its row index i, column index j and value  $A_{ij}$ ,  $0 \le i \le m-1$ ,  $0 \le j \le n-1$ , are stored as the *l*-th components of the integer arrays A\_row and A\_col and real array A\_val, respectively, while the number of nonzeros is recorded as  $A_n$ ne = ne.

#### <span id="page-7-2"></span>**1.1.8.3 Sparse row-wise storage format**

Again only the nonzero entries are stored, but this time they are ordered so that those in row i appear directly before those in row i+1. For the i-th row of A the i-th component of the integer array A ptr holds the position of the first entry in this row, while A\_ptr(m) holds the total number of entries plus one. The column indices j,  $0 \le j \le n-1$ , and values  $A_{ij}$  of the nonzero entries in the i-th row are stored in components  $I = A$  ptr(i), ..., A\_ptr(i+1)-1,  $0 \le i \le m - 1$ , of the integer array A\_col, and real array A\_val, respectively. For sparse matrices, this scheme almost always requires less storage than its predecessor.

# <span id="page-8-0"></span>**Chapter 2**

# **File Index**

# <span id="page-8-1"></span>**2.1 File List**

Here is a list of all files with brief descriptions:

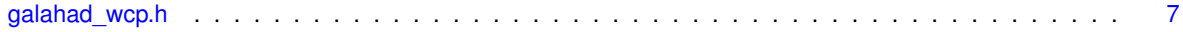

# <span id="page-10-4"></span><span id="page-10-0"></span>**Chapter 3**

# **File Documentation**

## <span id="page-10-1"></span>**3.1 galahad\_wcp.h File Reference**

```
#include <stdbool.h>
#include "galahad_precision.h"
#include "galahad_fdc.h"
#include "galahad_sbls.h"
```
### **Data Structures**

- struct [wcp\\_control\\_type](#page-10-3)
- struct [wcp\\_time\\_type](#page-14-1)
- struct [wcp\\_inform\\_type](#page-15-0)

### **Functions**

- void [wcp\\_initialize](#page-16-2) (void ∗∗data, struct [wcp\\_control\\_type](#page-10-3) ∗control, int ∗status)
- void [wcp\\_read\\_specfile](#page-17-2) (struct [wcp\\_control\\_type](#page-10-3) ∗control, const char specfile[ ])
- void [wcp\\_import](#page-17-3) (struct [wcp\\_control\\_type](#page-10-3) ∗control, void ∗∗data, int ∗status, int n, int m, const char A\_type[ ], int A\_ne, const int A\_row[ ], const int A\_col[ ], const int A\_ptr[ ])
- void [wcp\\_reset\\_control](#page-18-1) (struct [wcp\\_control\\_type](#page-10-3) ∗control, void ∗∗data, int ∗status)
- void wcp find\_wcp (void ∗∗data, int ∗status, int n, int m, const real\_wp\_ g[], int a\_ne, const real\_wp\_ A\_← val[], const real wp\_c\_l[], const real\_wp\_c\_u[], const real\_wp\_ x\_l[], const real\_wp\_ x\_u[], real\_wp\_ x[], real\_wp\_ c[ ], real\_wp\_ y\_l[ ], real\_wp\_ y\_u[ ], real\_wp\_ z\_l[ ], real\_wp\_ z\_u[ ], int x\_stat[ ], int c\_stat[ ])
- void [wcp\\_information](#page-21-1) (void ∗∗data, struct [wcp\\_inform\\_type](#page-15-0) ∗inform, int ∗status)
- void [wcp\\_terminate](#page-22-1) (void ∗∗data, struct [wcp\\_control\\_type](#page-10-3) ∗control, struct [wcp\\_inform\\_type](#page-15-0) ∗inform)

## <span id="page-10-2"></span>**3.1.1 Data Structure Documentation**

#### <span id="page-10-3"></span>**3.1.1.1 struct wcp\_control\_type**

control derived type as a C struct

#### **Examples**

[wcpt.c,](#page-24-1) and [wcptf.c.](#page-25-1)

<span id="page-11-0"></span>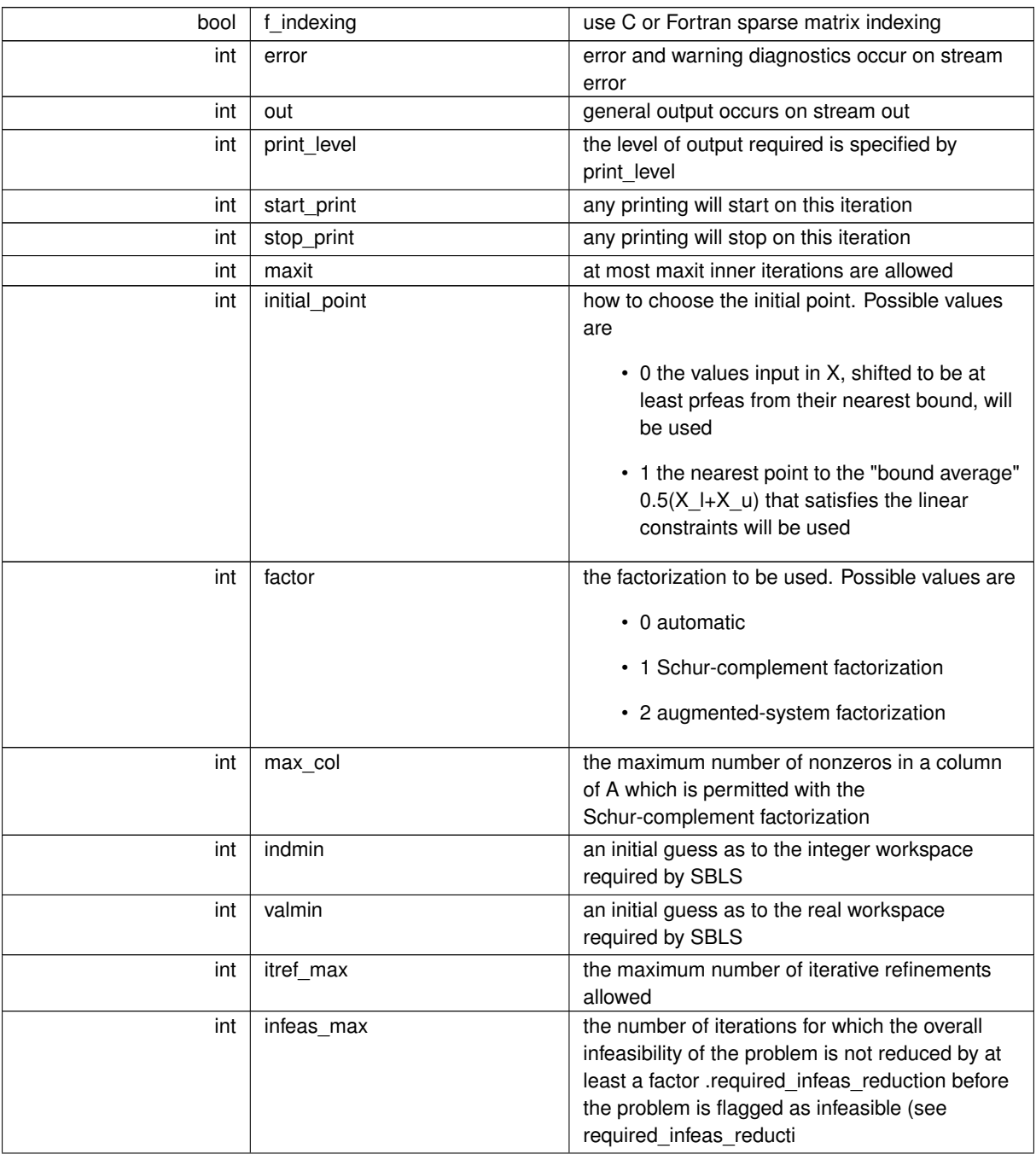

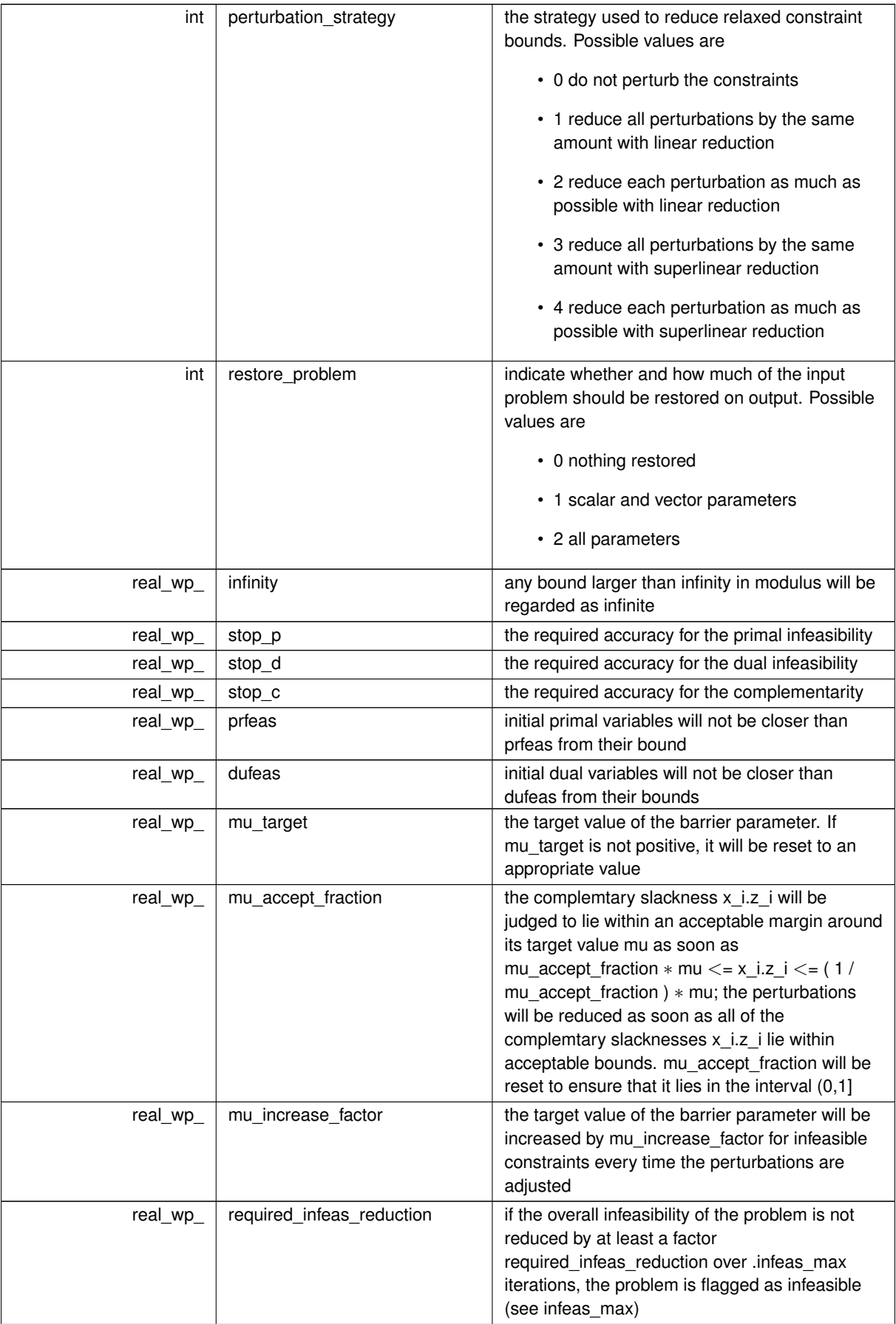

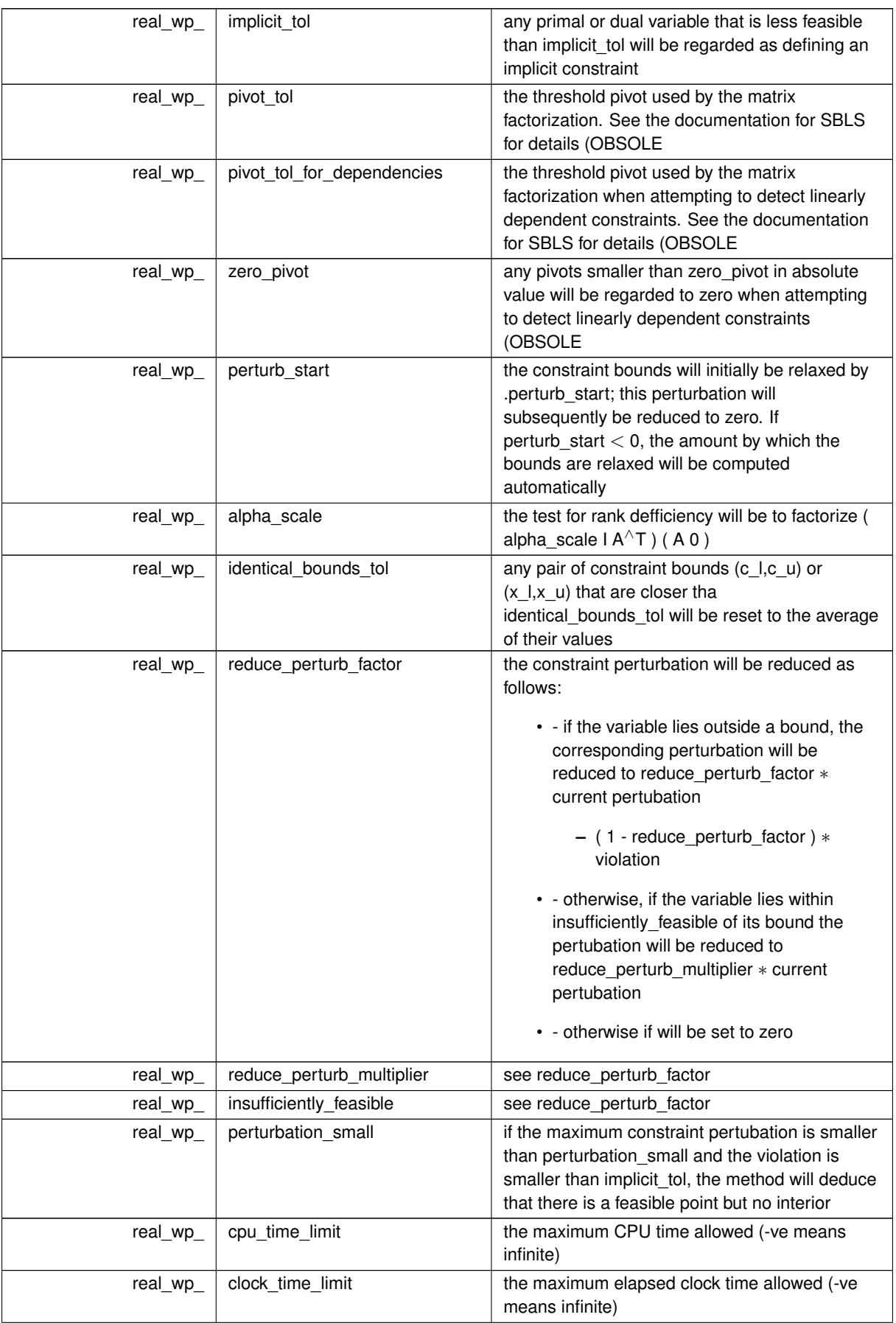

<span id="page-14-2"></span>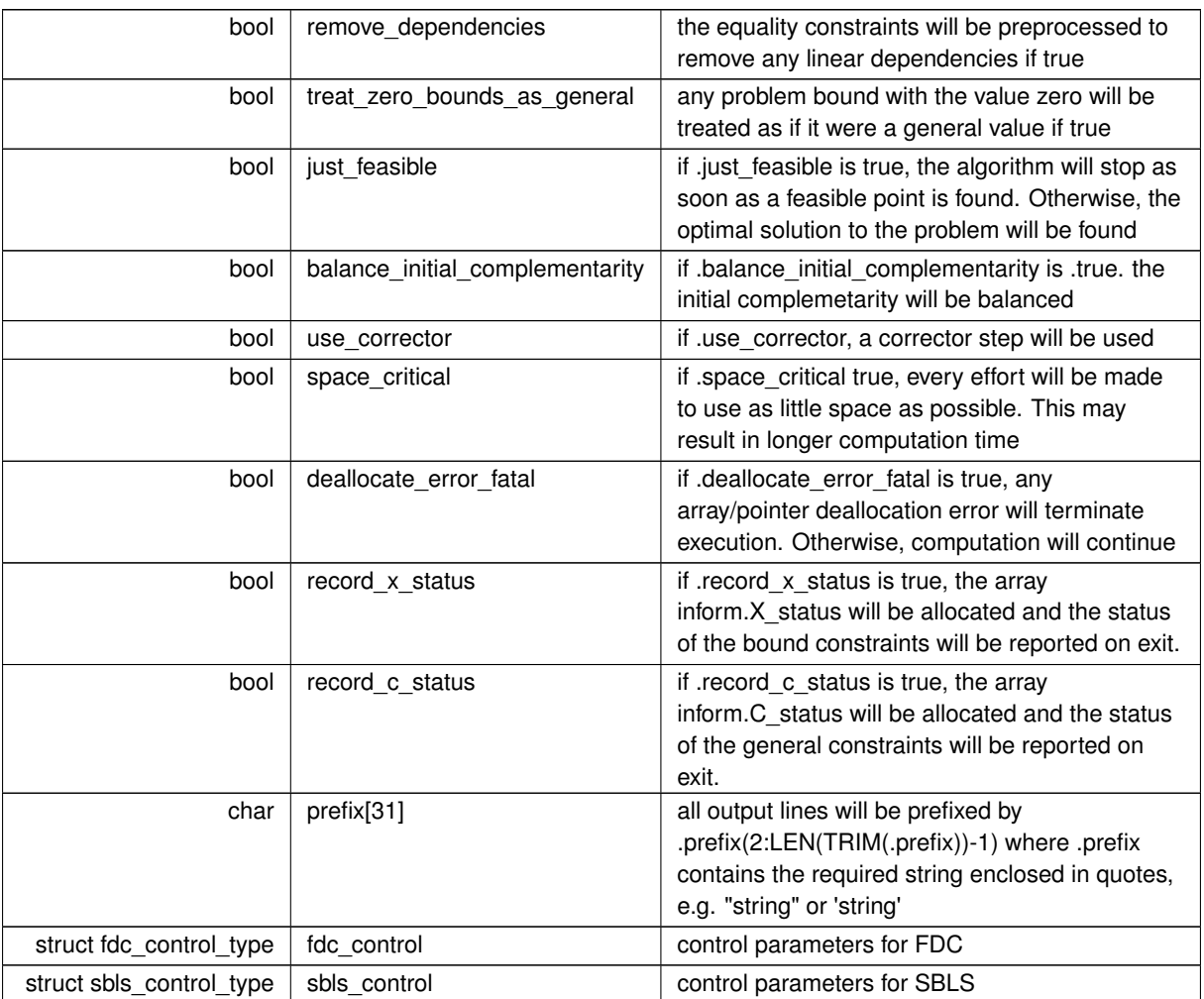

### <span id="page-14-1"></span><span id="page-14-0"></span>**3.1.1.2 struct wcp\_time\_type**

#### time derived type as a C struct

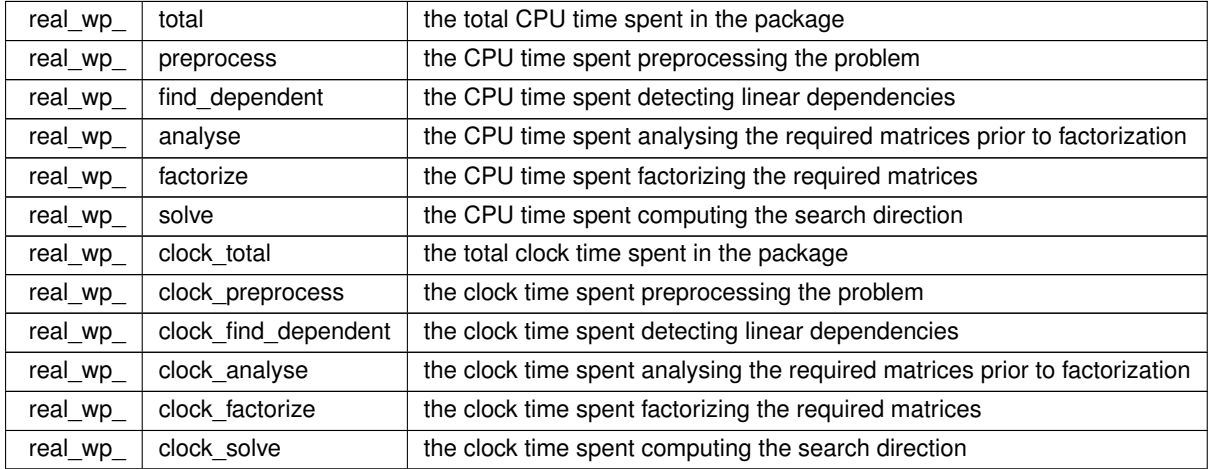

## <span id="page-15-4"></span><span id="page-15-0"></span>**3.1.1.3 struct wcp\_inform\_type**

inform derived type as a C struct

**Examples**

<span id="page-15-1"></span>[wcpt.c,](#page-24-1) and [wcptf.c.](#page-25-1)

<span id="page-15-3"></span><span id="page-15-2"></span>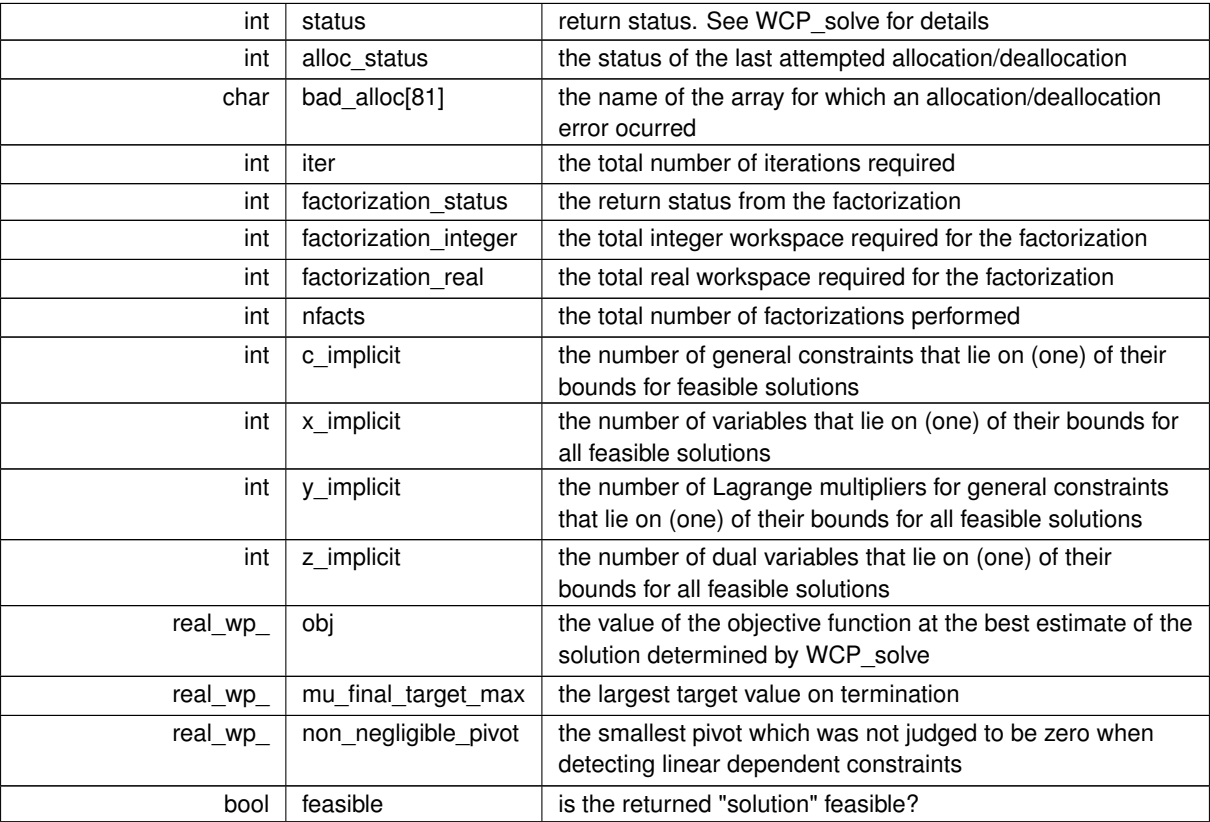

<span id="page-16-3"></span>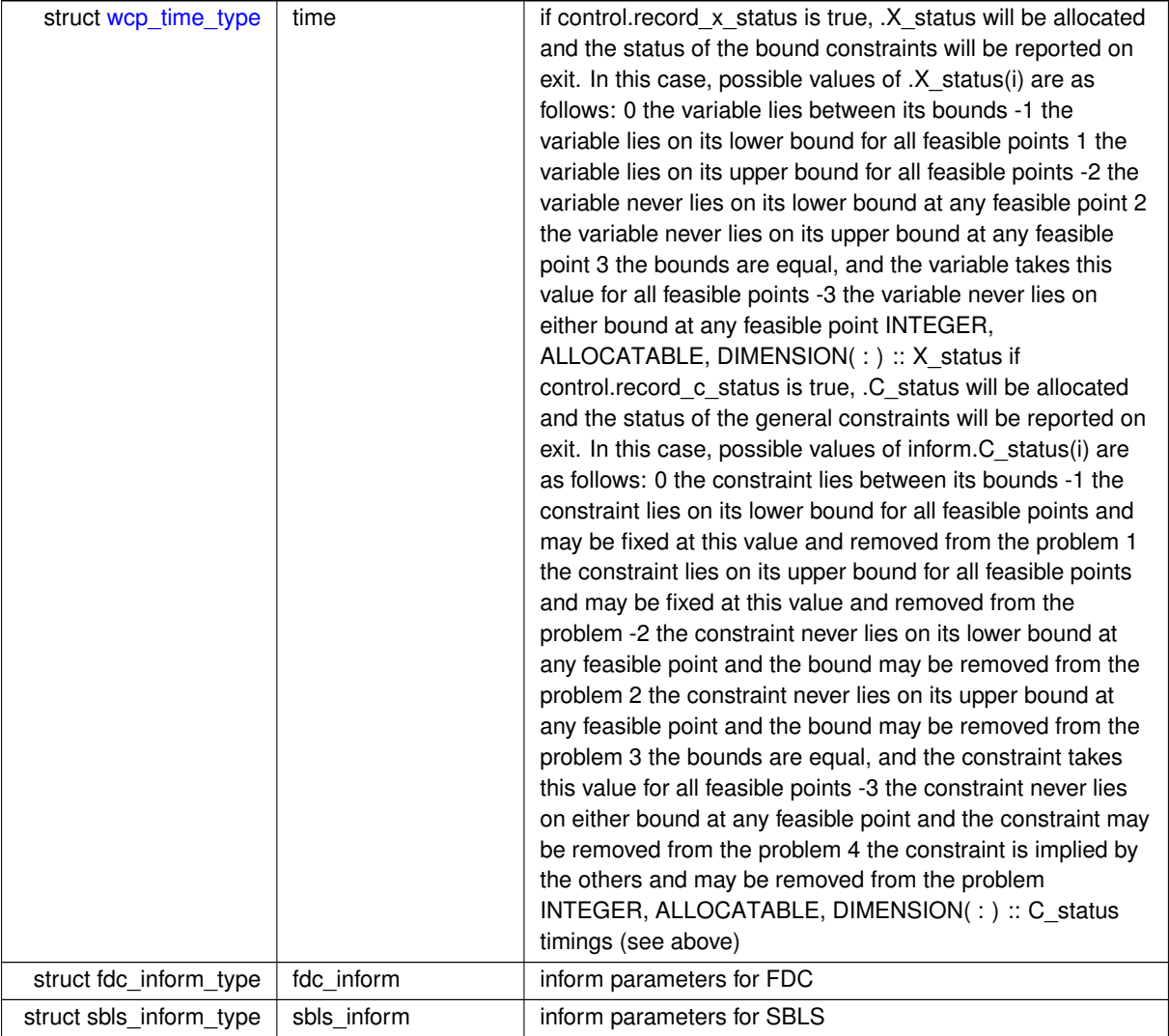

### <span id="page-16-2"></span><span id="page-16-0"></span>**3.1.2 Function Documentation**

#### <span id="page-16-1"></span>**3.1.2.1 wcp\_initialize()**

```
void wcp_initialize (
          void ∗∗ data,
           wcp_control_type * control,
           int ∗ status )
```
Set default control values and initialize private data

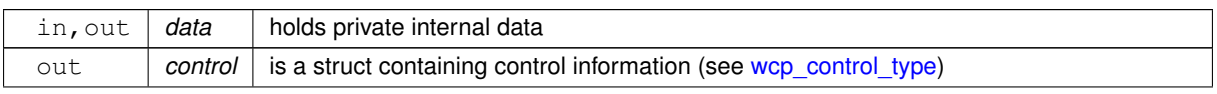

<span id="page-17-4"></span>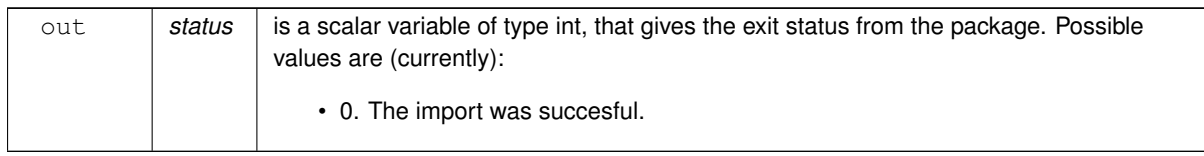

#### **Examples**

<span id="page-17-2"></span>[wcpt.c,](#page-24-1) and [wcptf.c.](#page-25-1)

#### <span id="page-17-0"></span>**3.1.2.2 wcp\_read\_specfile()**

```
void wcp_read_specfile (
           wcp_control_type * control,
           const char specfile[] )
```
Read the content of a specification file, and assign values associated with given keywords to the corresponding control parameters. By default, the spcification file will be named RUNWCP.SPC and lie in the current directory. Refer to Table 2.1 in the fortran documentation provided in \$GALAHAD/doc/wcp.pdf for a list of keywords that may be set.

**Parameters**

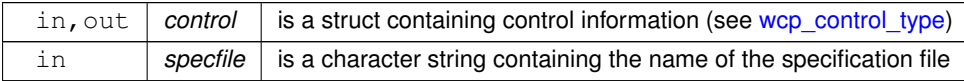

#### <span id="page-17-3"></span><span id="page-17-1"></span>**3.1.2.3 wcp\_import()**

```
void wcp_import (
            wcp_control_type * control,
            void ∗∗ data,
            int ∗ status,
            int n,
            int m,
            const char A_type[],
            int A_ne,
            const int A_row[],
            const int A_col[],
            const int A_ptr[] )
```
Import problem data into internal storage prior to solution.

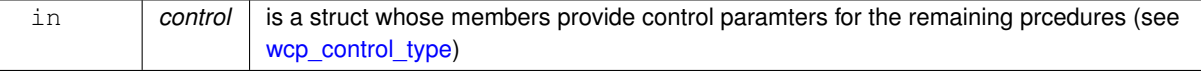

<span id="page-18-2"></span>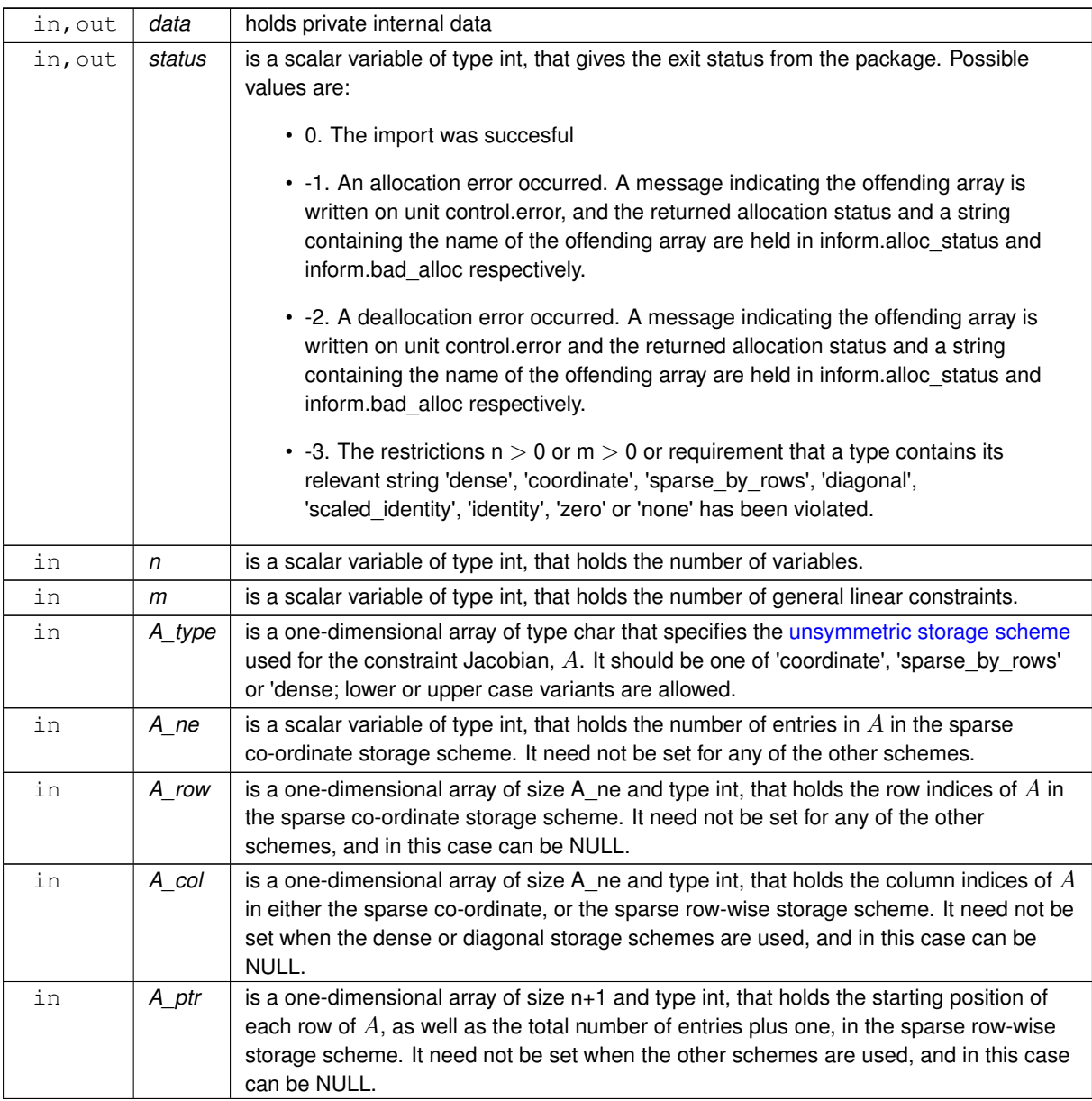

#### **Examples**

<span id="page-18-1"></span>[wcpt.c,](#page-24-1) and [wcptf.c.](#page-25-1)

#### <span id="page-18-0"></span>**3.1.2.4 wcp\_reset\_control()**

```
void wcp_reset_control (
           wcp_control_type * control,
           void ∗∗ data,
           int ∗ status )
```
Reset control parameters after import if required.

<span id="page-19-2"></span>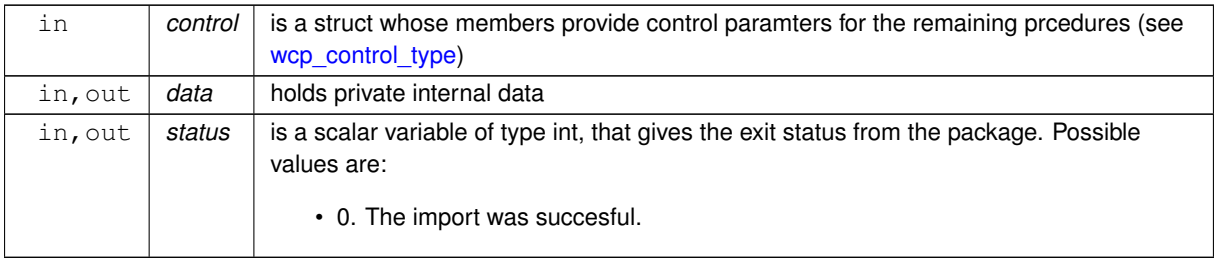

#### <span id="page-19-1"></span><span id="page-19-0"></span>**3.1.2.5 wcp\_find\_wcp()**

```
void wcp_find_wcp (
             void ∗∗ data,
             int ∗ status,
             int n,
             int m,
             const real_wp_ g[],
             int a_ne,
             const real_wp_ A_val[],
             const real_wp_c_lconst real_wp_ c_u[],
             const real_wp_ x_1[],
             const real_wp_ x_u[],
             real_wp_ x[ ],
             real_wp_ c[ ],
             real_{wp_1} y_1 [ ],
             real_wp_ y_u[ ],
             real_{wp_2} z_l[ ],
             real_wp_ z_u[ ],
             int x\_stat[],
             int c_ stat[] )
```
Find a well-centered point in the feasible region

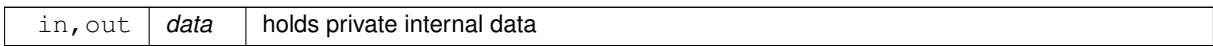

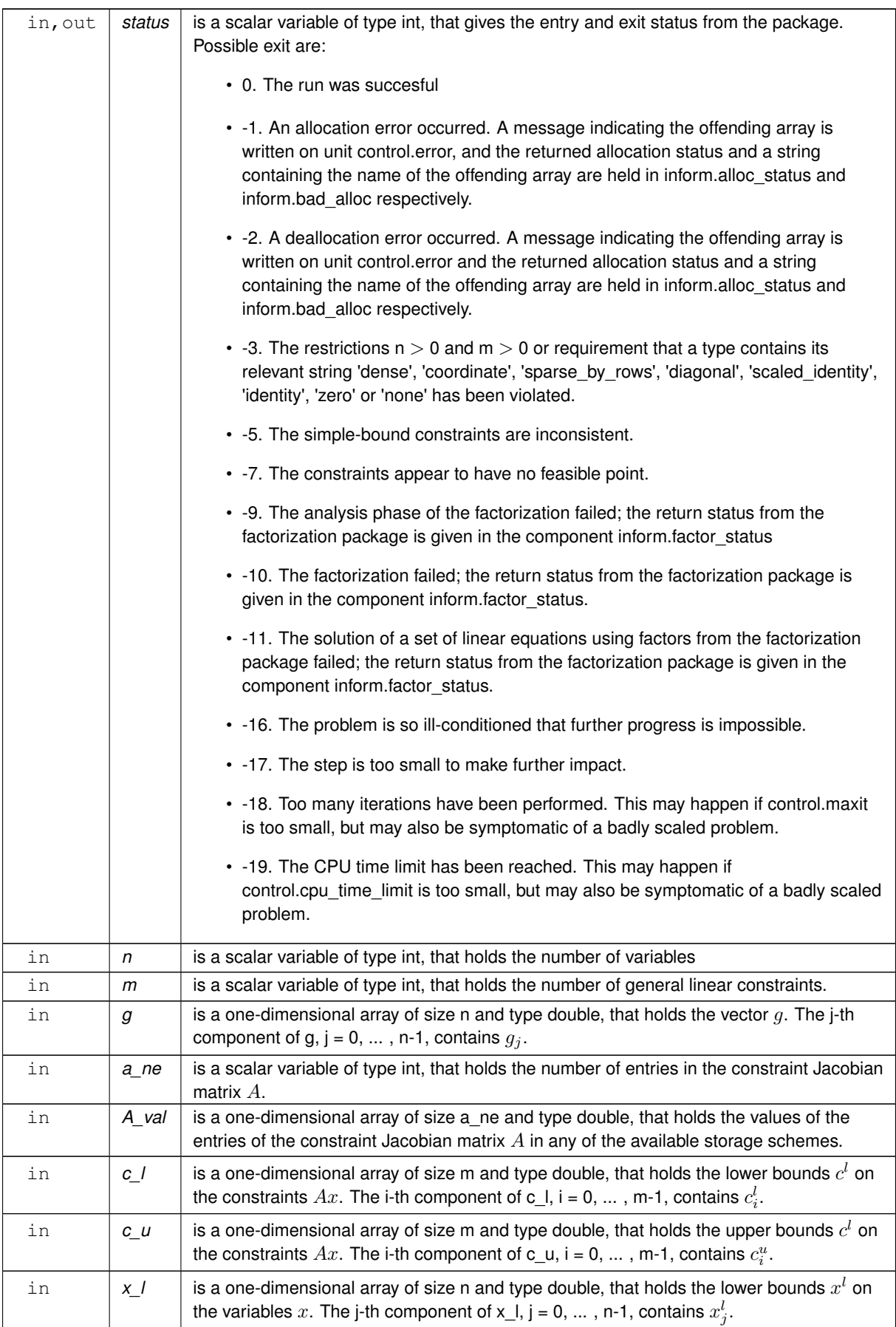

<span id="page-21-2"></span>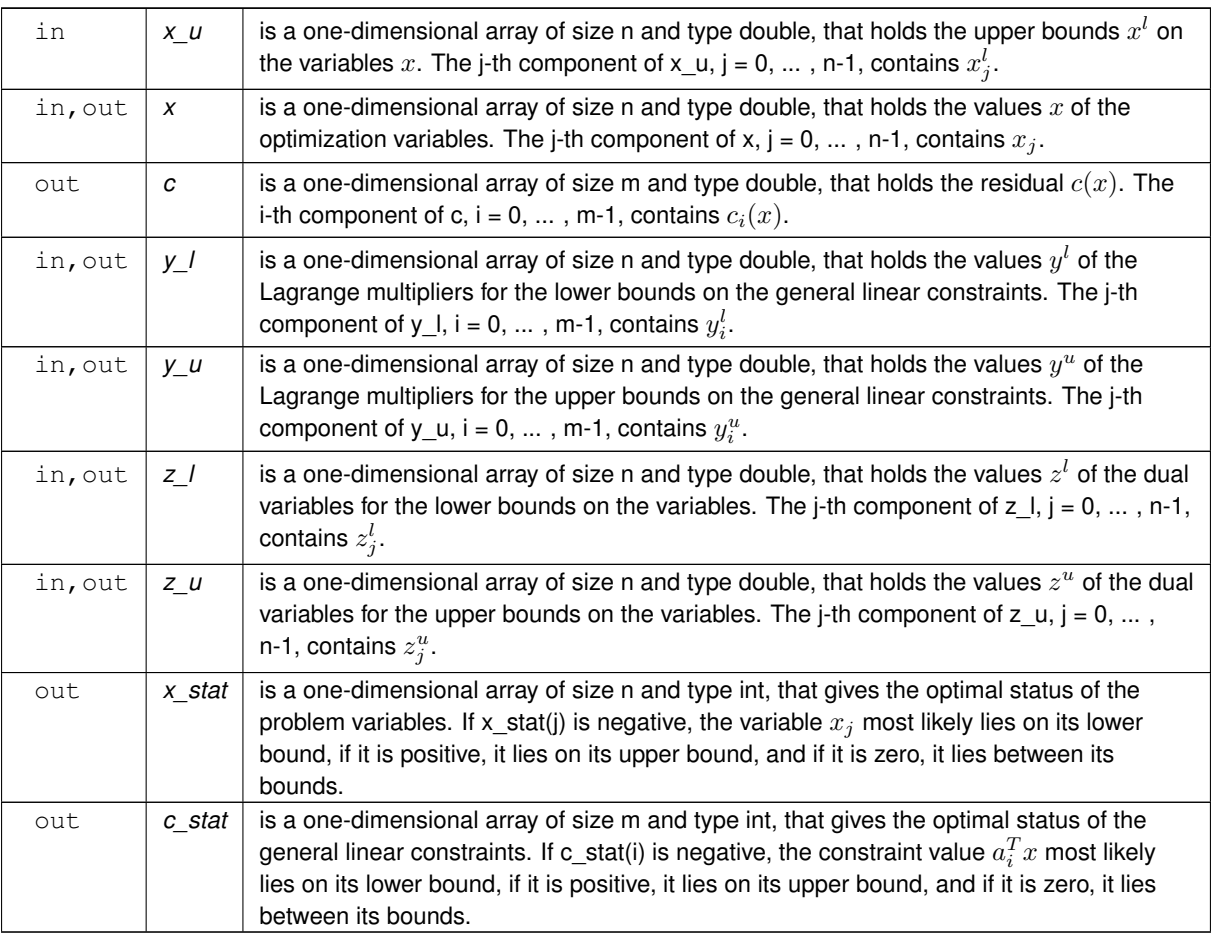

#### **Examples**

<span id="page-21-1"></span>[wcpt.c,](#page-24-1) and [wcptf.c.](#page-25-1)

#### <span id="page-21-0"></span>**3.1.2.6 wcp\_information()**

```
void wcp_information (
           void ∗∗ data,
           wcp_inform_type * inform,
           int ∗ status )
```
#### Provides output information.

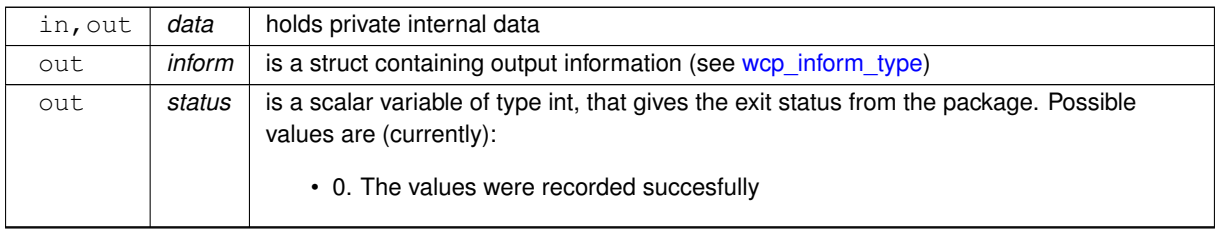

#### <span id="page-22-2"></span>**Examples**

<span id="page-22-1"></span>[wcpt.c,](#page-24-1) and [wcptf.c.](#page-25-1)

#### <span id="page-22-0"></span>**3.1.2.7 wcp\_terminate()**

```
void wcp_terminate (
          void ∗∗ data,
           wcp_control_type * control,
           wcp_inform_type * inform )
```
Deallocate all internal private storage.

#### **Parameters**

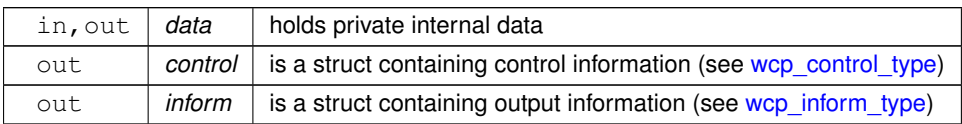

#### **Examples**

[wcpt.c,](#page-24-1) and [wcptf.c.](#page-25-1)

# <span id="page-24-0"></span>**Chapter 4**

# **Example Documentation**

## <span id="page-24-1"></span>**4.1 wcpt.c**

This is an example of how to use the package to solve a quadratic program. A variety of supported Hessian and constraint matrix storage formats are shown.

Notice that C-style indexing is used, and that this is flaggeed by setting  $control.f\_indexing$  to  $false$ .

```
/* wcpf.c */* Full test for the WCP C interface using C sparse matrix indexing */
#include <stdio.h>
#include <math.h>
#include "galahad_wcp.h"
int main(void) {
     // Derived types
    void *data;
     wcp_control_type control;
     struct wcp_inform_type inform;
     // Set problem data
     int n = 3; // dimension<br>int m = 2; // number of general constraints
     double g[] = \{0.0, 2.0, 0.0\}; // linear term in the objective int A_n = 4; // Jacobian elements
     int A_row[] = \{0, 0, 1, 1\}; // row indices
     int A_{col}[] = \{0, 1, 1, 2\}; // column indices<br>int A_{ptr}[] = \{0, 2, 4\}; // row pointers
     double A_Va1[] = \{2.0, 1.0, 1.0, 1.0\}; // values<br>double c_1[] = \{1.0, 2.0\}; // constraint lower bound<br>double c_u[] = \{2.0, 2.0\}; // constraint upper bound
     double x_1[] = {-1.0, - INFINITY, - INFINITY}; // variable lower bound<br>double x_u[] = {1.0, INFINITY, 2.0}; // variable upper bound
     // Set output storage
     double c[m]; // constraint values
int x_stat[n]; // variable status
     int c stat[m]; // constraint status
     char st;
     int status;
     printf(" C sparse matrix indexing\n\n");<br>printf(" basic tests of wcp storage formats\n\n");
     for( int d=1; d \le 3; d++){
           // Initialize WCP
          wcp_initialize( &data, &control, &status );
           // Set user-defined control options
          .f_indexing = false; // C sparse matrix indexing
           // Start from 0
           double x[] = \{0.0, 0.0, 0.0\};<br>double y\_1[] = \{0.0, 0.0\};
          double y_u[i] = \{0.0, 0.0\};
          double \overline{z} [[] = {0.0,0.0,0.0};
          double z_u[i] = \{0.0, 0.0, 0.0\};
          switch(d)case 1: // sparse co-ordinate storage<br>st = 'C';
                     wcp_import( &control, &data, &status, n, m,
                                      "coordinate", A_ne, A_row, A_col, NULL );
```

```
wcp_find_wcp(&status, n, m, g, A_ne, A_val,<br>c_l, c_u, x_l, x_u, x, c, y_l, y_u, z_l, z_u,
                             x_{stat}, c_{stat});
         break;
printf(" case %1i break\n",d);
         case 2: // sparse by rows
             st = 'R';
             wcp_import( &control, &data, &status, n, m,
                            "sparse_by_rows", A_ne, NULL, A_col, A_ptr );
             wcp_find_wcp( &data, &status, n, m, g, A_ne, A_val,
                             c_1, c_u, x_1, x_u, x, c, y_1, y_u, z_1, z_u,
                             x_stat, c_stat );
             break;
         case 3: // dense
             st = 'D;
              int A<sup>dense_ne = 6; // number of elements of A<br>double A<sup>dense[] = {2.0, 1.0, 0.0, 0.0, 1.0, 1.0};</sup></sup>
              wcp_import( &control, &data, &status, n, m,
"dense", A_dense_ne, NULL, NULL, NULL );
             wcp_find_wcp( &data, &status, n, m, g, A_dense_ne, A_dense,
                             c_1, c_u, x_1, x_u, x, c, y_1, y_u, z_1, z_u,
                             x_stat, c_stat );
             break;
        }
    &status );
    .status == 0){
        printf("%c:%6i iterations. Optimal objective value = %5.2f status = %li\ln",
                st, inform.iter, inform.obj, inform.status);
    }else{
        printf("%c: WCP_solve exit status = i\in\{0, 1, \ldots, r\}.status);
    }
    \frac{1}{\sqrt{2}}/printf("x: ");
    //for( int i = 0; i < n; i++) printf("%f", x[i]);
    //printf("\n");
//printf("gradient: ");
    //for( int i = 0; i < n; i++) printf("\%f", q[i]);
    \frac{1}{\sqrt{p^2+1}}// Delete internal workspace
    wcp_terminate( &data, &control, &inform );
}
```
## <span id="page-25-0"></span>**4.2 wcptf.c**

<span id="page-25-1"></span>}

This is the same example, but now fortran-style indexing is used.

```
/* wcptf.c */
/* Full test for the WCP C interface using Fortran sparse matrix indexing */
#include <stdio.h>
#include <math.h>
#include "galahad_wcp.h"
int main(void) {
    // Derived types
    void *data;
     wcp_control_type control;
     struct wcp_inform_type inform;
     // Set problem data
     int n = 3; // dimension
     int m = 2; // number of general constraints
double g[] = {0.0, 2.0, 0.0}; // linear term in the objective
     int A_ne = 4; // Jacobian elements
     int A_{row} = {1, 1, 2, 2}; // row indices
     int A_col[] = \{1, 2, 2, 3\}; // column indices
     int A_ptr[] = \{1, 3, 5\}; // row pointers<br>double A_val[] = \{2.0, 1.0, 1.0, 1.0\}; // values<br>double c_1[] = \{1.0, 2.0\}; // constraint upper bound<br>double c_2u[] = \{2.0, 2.0\}; // constraint upper bound
     double c_u[] = \{2.0, 2.0\}; // constraint upper bound<br>double x_u[] = \{-1.0, -INFINITE, -INFINITE\}; // variable lower bound
     double x_u[i] = \{1.0, \text{INFINITY}, 2.0\}; // variable upper bound
     // Set output storage
     double c[m]; // constraint values<br>int x_stat[n]; // variable status<br>int c_stat[m]; // constraint status
     char st;
     int status;
printf(" Fortran sparse matrix indexing\n\n");
     printf(" basic tests of wcp storage formats\n\n");
     for( int d=1; d \le 3; d++){
           // Initialize WCP
          wcp_initialize( &data, &control, &status );
              Set user-defined control options
```

```
control.f_indexing = true; // Fortran sparse matrix indexing
// Start from 0
double x[] = \{0.0, 0.0, 0.0\};
double y_l[i] = \{0.0, 0.0\};<br>double y_l[i] = \{0.0, 0.0\};
double z 1[] = \{0.0, 0.0, 0.0\};double z_u[i] = \{0.0, 0.0, 0.0\};switch(d){
   case 1: // sparse co-ordinate storage
         st = 'C';
         wcp_import( &control, &data, &status, n, m,
          "coordinate", A_ne, A_row, A_col, NULL );
wcp_find_wcp( &data, &status, n, m, g, A_ne, A_val,
                          c_1, c_u, x_1, x_u, x, c, y_1, y_u, z_1, z_u,
                          x_stat, c_stat );
         break;
    printf(" case %1i break\n",d);
     case 2: // sparse by rows<br>st = 'R';
          wcp_import( &control, &data, &status, n, m,
"sparse_by_rows", A_ne, NULL, A_col, A_ptr );
         wcp_find_wcp( &data, &status, n, m, g, A_ne, A_val,
                           c_l, c_u, x_l, x_u, x, c, y_l, y_u, z_l, z_u,<br>x_stat, c_stat );
         break;
     case 3: // dense<br>st = 'D';
          int A<sup>dense_ne = 6; // number of elements of A<br>double A<sup>dense[] = {2.0, 1.0, 0.0, 0.0, 1.0, 1.0};</sup></sup>
          wcp_import(&status,wcp_find_wcp( &data, &status, n, m, g, A_dense_ne, A_dense,<br>c_l, c_u, x_l, x_u, x, c, y_l, y_u, z_l, z_u,
                          x_stat, c_stat );
         break;
    }
wcp_information( &data, &inform, &status );
.status == 0){
    printf("%c:%6i iterations. Optimal objective value = %5.2f status = %1i\n",
           .iter,.obj,.status);
}else{
    .status);
}
//print(f(x: ");//for( int i = 0; i < n; i++) printf("%f ", x[i]);
//printf("\n");
//printf("gradient: ");
//for( int i = 0; i < n; i++) printf("%f ", g[i]);
//printf("\n");
// Delete internal workspace
wcp_terminate( &data, &control, &inform );
```
} }

# **Index**

<span id="page-28-0"></span>galahad\_wcp.h, [7](#page-10-4) wcp\_find\_wcp, [16](#page-19-2) wcp\_import, [14](#page-17-4) wcp\_information, [18](#page-21-2) wcp\_initialize, [13](#page-16-3) wcp\_read\_specfile, [14](#page-17-4) wcp\_reset\_control, [15](#page-18-2) wcp\_terminate, [19](#page-22-2) wcp\_control\_type, [7](#page-10-4) wcp\_find\_wcp galahad\_wcp.h, [16](#page-19-2) wcp\_import galahad\_wcp.h, [14](#page-17-4) wcp\_inform\_type, [12](#page-15-4) wcp\_information galahad\_wcp.h, [18](#page-21-2) wcp\_initialize galahad\_wcp.h, [13](#page-16-3) wcp\_read\_specfile galahad\_wcp.h, [14](#page-17-4) wcp\_reset\_control galahad\_wcp.h, [15](#page-18-2) wcp\_terminate galahad wcp.h, [19](#page-22-2) wcp\_time\_type, [11](#page-14-2)